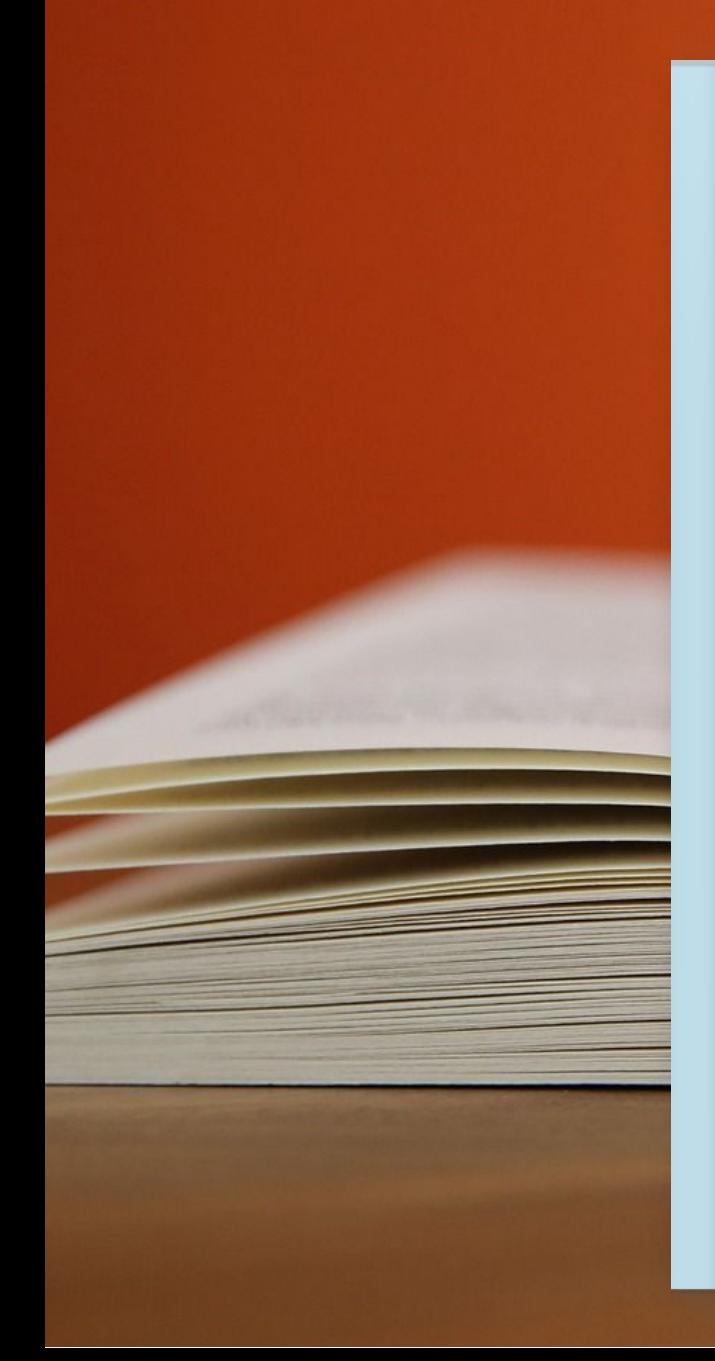

## The CAMBRIDGE Read & Publish JOURNALS

# Publica en acceso abierto en Humanidades

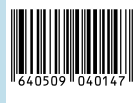

Acuerdo Uniovi -Cambridge University Press no 78

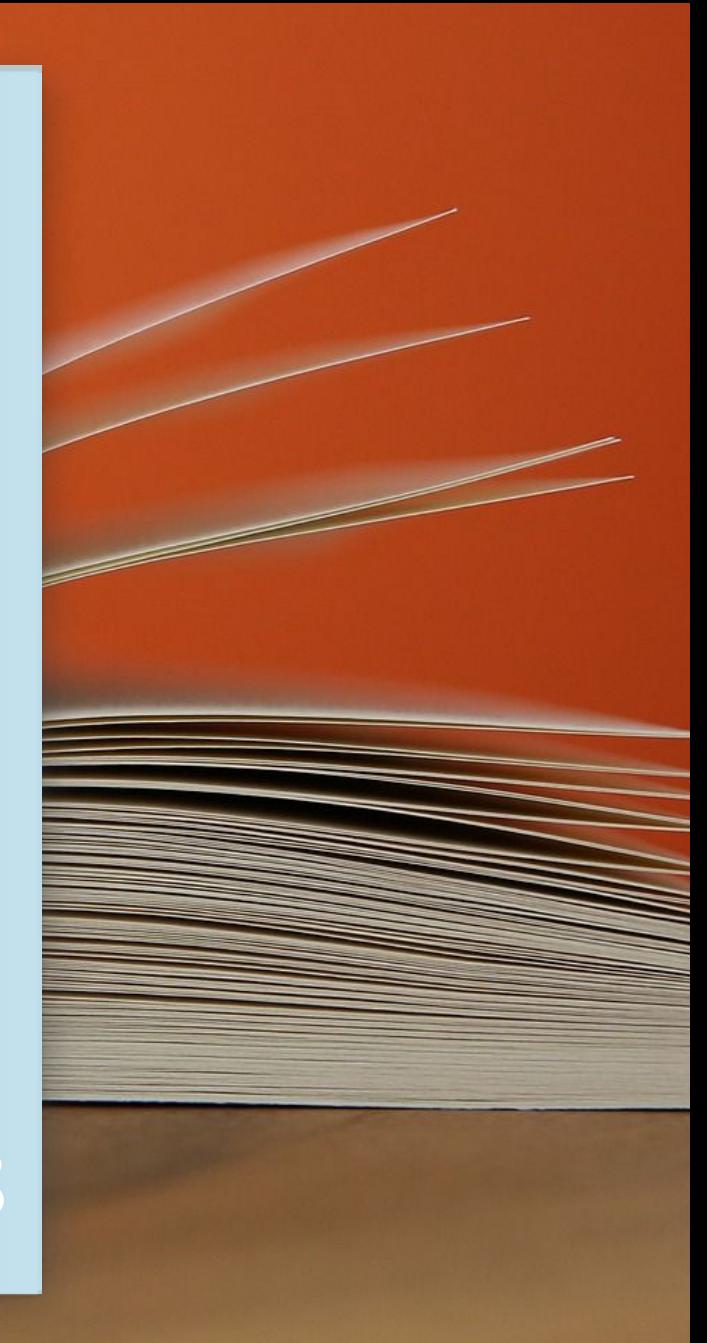

#### Acuerdo Read and Publish con la Universidad de Oviedo

Si eres PDI de la Universidad de Oviedo puedes publicar tu artículo en Acceso Abierto (OA) -sin coste alguno para ti- en revistas doradas e híbridas.

Además, puedes disfrutar del acceso al contenido de las revistas de Cambridge University Press .

## Convenio OA - Uniovi

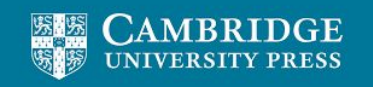

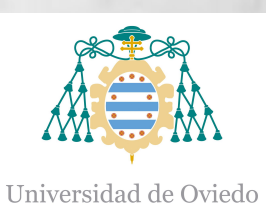

Para poder beneficiarse de la publicación en acceso abierto la persona "corresponding author" debe tener vinculación contractual con la Universiad de Oviedo.

## **Condiciones del acuerdo**

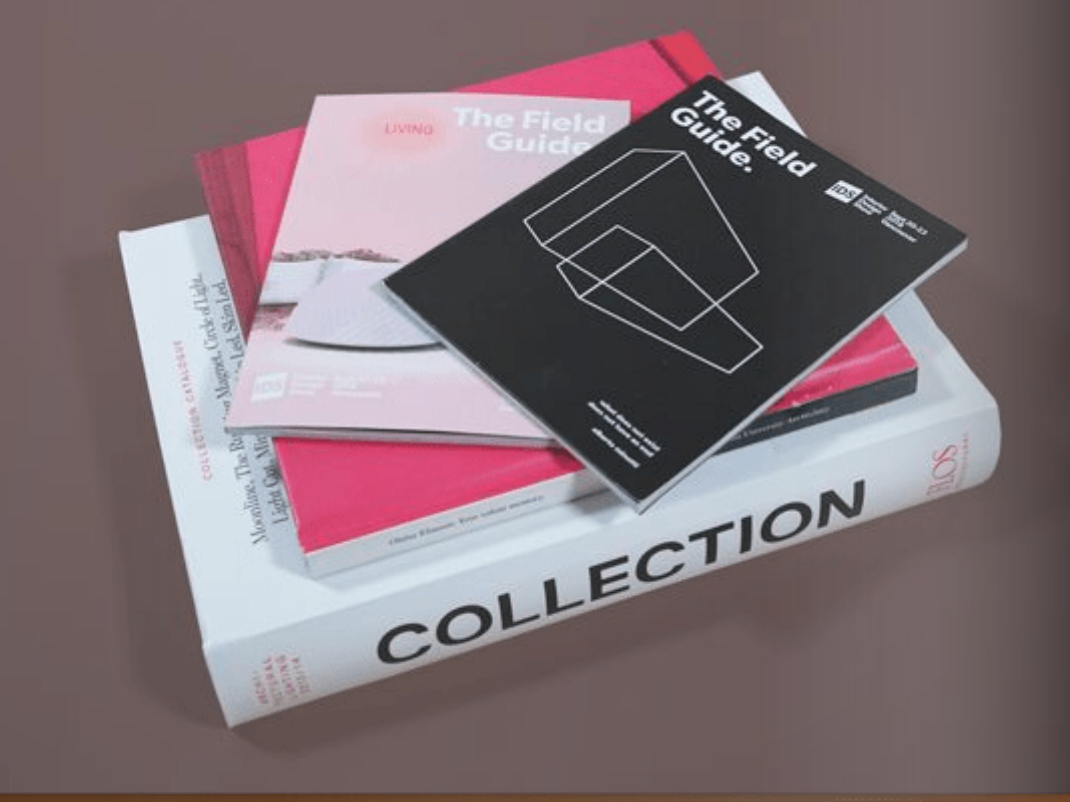

**El acuerdo cubre el 100% de las tasas de publicación (APC) para un número ilimitado de artículos por año.**

**La fecha de aceptación del artículo debe estar comprendida entre el** ကြီး<br>( ၁၀၀ **1/1/2023 y el 31/12/2023.**

**Tipología documental aceptada: Artículos de investigación**

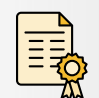

**Artículos de revisión, comunicaciones breves, informes breves, reportes de caso, comunicaciones de congresos**

**Se permite la publicación en las revistas "Fully OA" <sup>e</sup> "Híbridas" de la**

**CUP.**

## LISTADO DE [REVISTAS](https://docs.google.com/spreadsheets/d/1XUqZ-AS2ZEVax2NiAdBX8yLUVHqny2nv/edit#gid=83781961)

**Tipos de licencias Creative Commons que se pueden utilizar: CC-BY, CC-BY-SA, CC-BY-ND, CC-BY-NC, CC-BY-NC-SA, CC-BY-NC-ND**

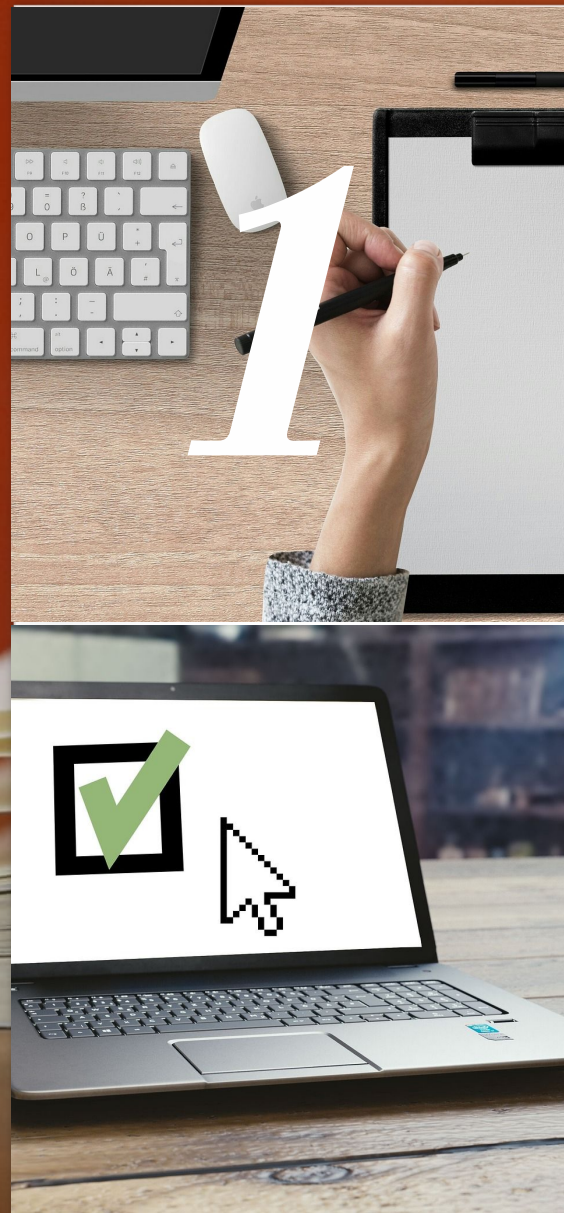

#### **PREPARACIÓN Y ENVÍO DEL MANUSCRITO**

[Escoge](https://docs.google.com/spreadsheets/d/1oIasbqL9qKFaV99TnW8Zh-NJ9lc9ld6G/edit?usp=sharing&ouid=103384318042220471877&rtpof=true&sd=true) la revista de CUP que mejor se adapte <sup>a</sup> tu trabajo.

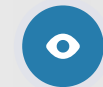

-Envía tu trabajo desde un correo @uniovi.es , como "corresponding author", con la filiación de la Universidad de Oviedo

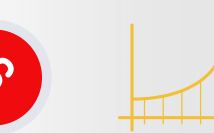

Listado enriquecido con cuartiles de los indicadores bibliométricos más importantes

JIF (Journal Impact Factor)

- JCI (Journal Citation Indicator)
- $\overline{\triangle}$  SJR (Scimago Journal Rank)

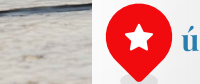

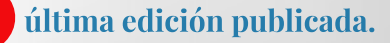

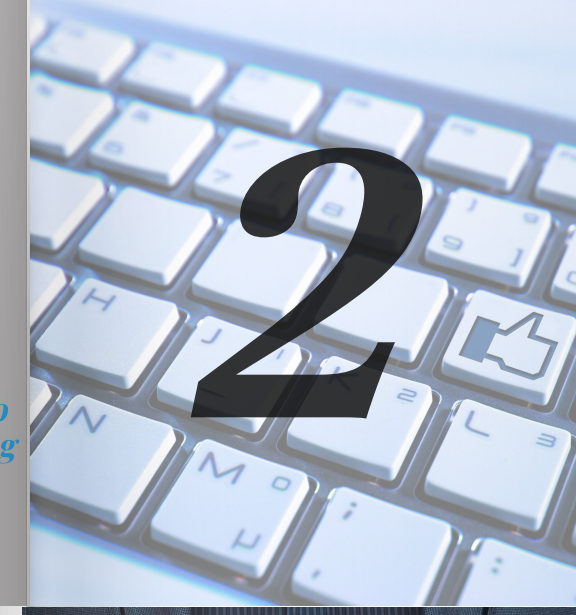

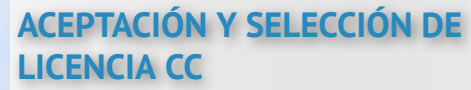

Aceptado el manuscrito tras la  $\beta$ revisión por pares,recibirás de CUP un correo

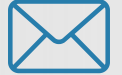

con instrucciones relativas <sup>a</sup> la publicación en Acceso abierto y las APC y licencias correspondientes <sup>a</sup> través de la herramienta Rightslink .

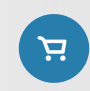

En la página de pago, Copyright Clearance Centre (CCC), hay que elegir la opción "Seek funding from your institution" y seleccionar la Universidad de Oviedo.

Verás el descuento disponible. A continuación, pulsa en "Submit for approval" para enviar la solicitud.

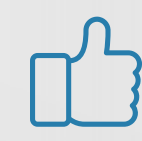

#### **CONFIRMACIÓN DE LA FINANCIACIÓN POR LA BUO**

Si la Biblioteca de la Universidad de Oviedo acepta la solicitud, recibirás un correo de la CUP aceptando el descuento.

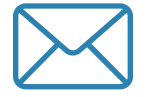

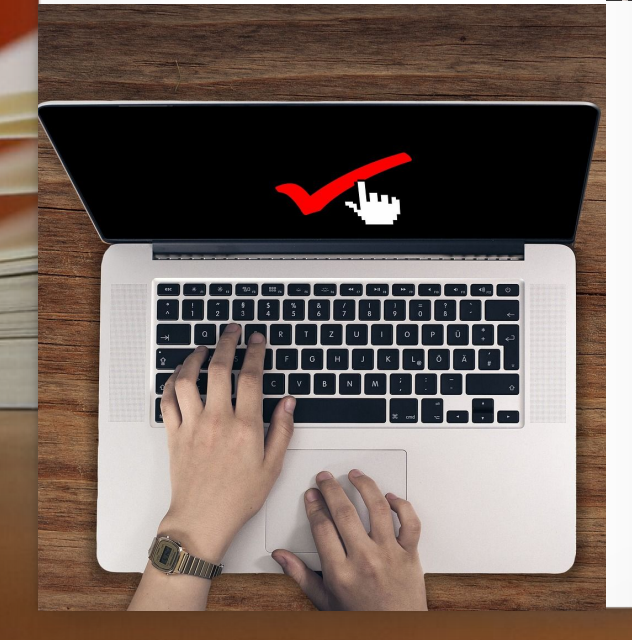

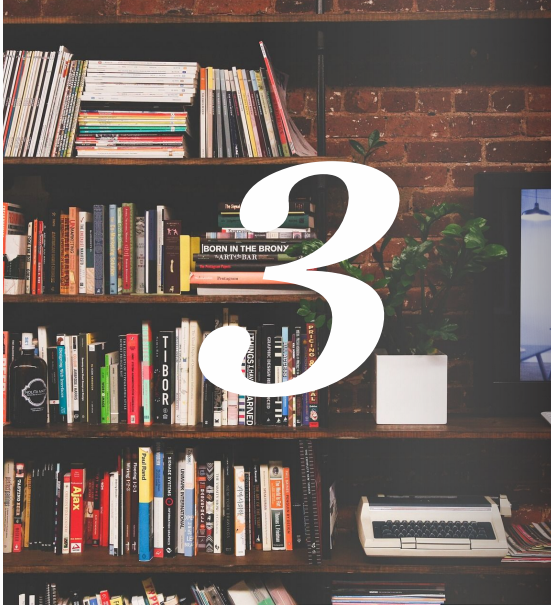

Para aprobar la financiación del artículo se verificará si la filiación del autor corresponde <sup>a</sup> la Universidad de Oviedo y que posees vinculación contractual con la Universidad de Oviedo.

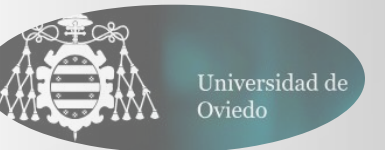

#### **PUBLICACIÓN EN ACCESO ABIERTO**

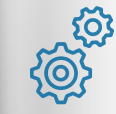

Proceso de producción del artículo por parte de la revista CUP

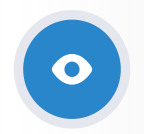

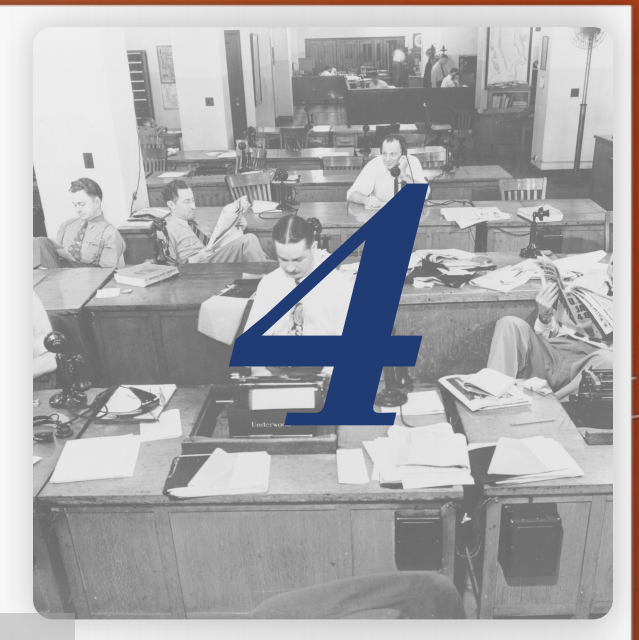

Publicación en acceso abierto.

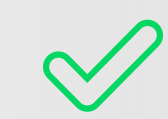

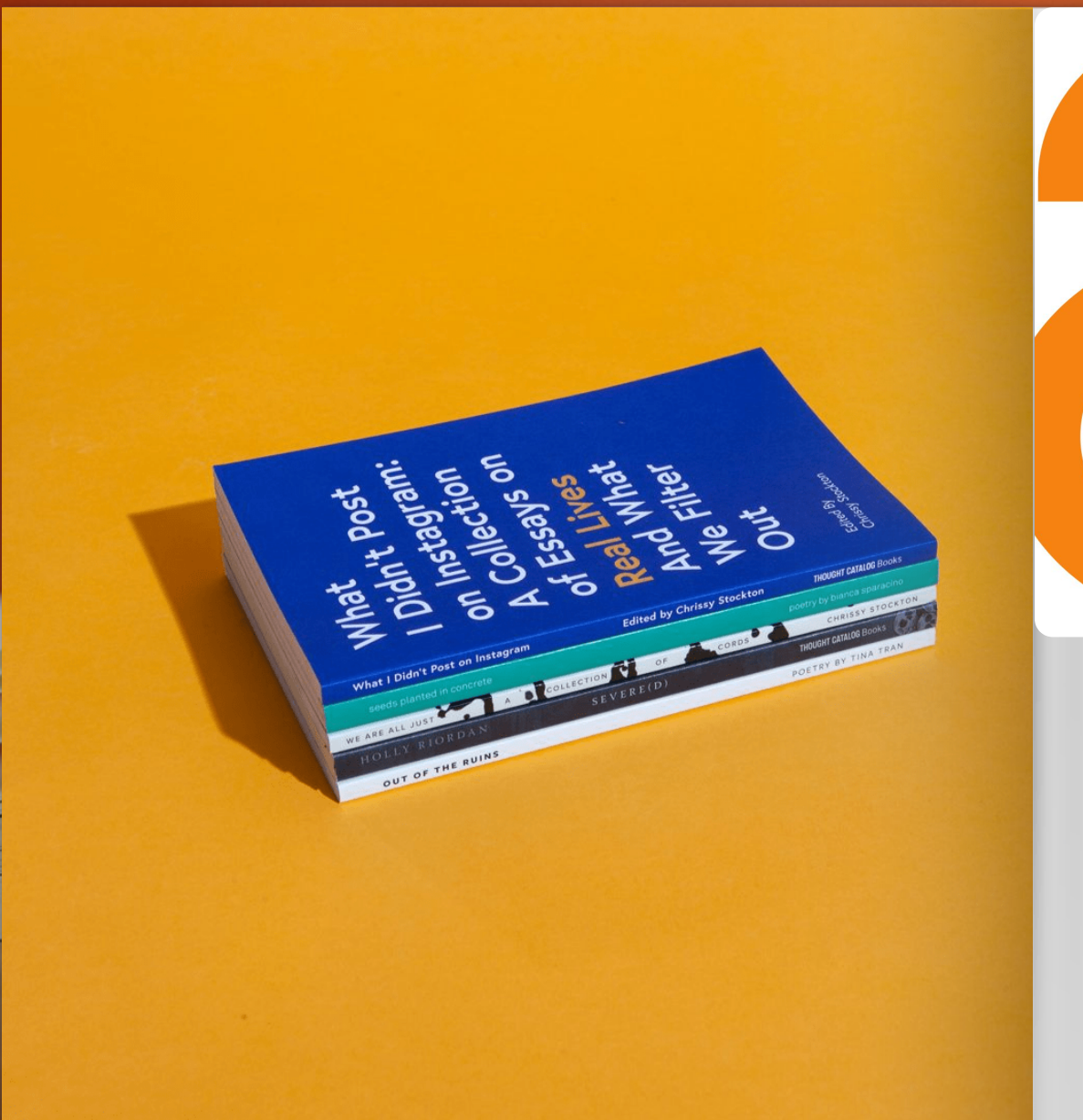

ACCESO ABIERTO

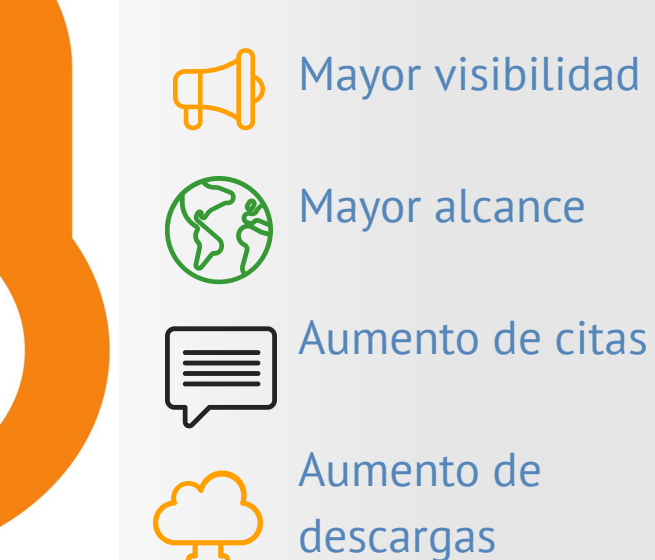

La publicación en acceso abierto supone además un beneficio para el conjunto de la sociedad ya que posibilita el acceso a la información científica a todas las personas sin ningún tipo de barreras económicas, legales ni tecnológicas, respetándose en cualquier caso el reconocimiento de la autoría. **[+info](https://www.rebiun.org/acceso-abierto/recursos)**

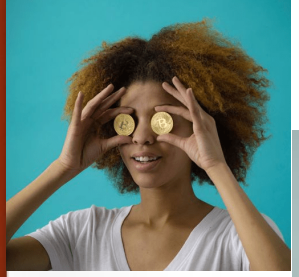

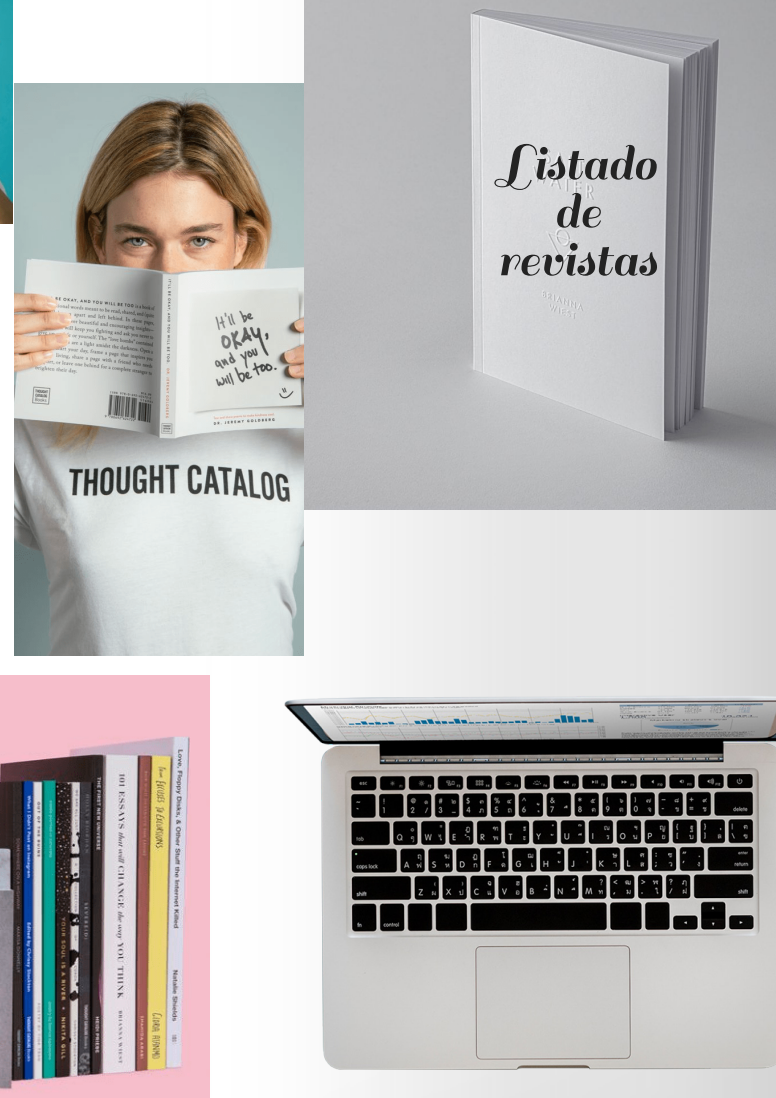

### ENLACES DE INTERÉS

 $\mathcal{S}$ 

Biblioteca de la Universidad Complutense. (2023, abril 18). Publicar en acceso abierto con los editores: Los acuerdos transformativos. Biblioguías UCM. Guías de apoyo a la investigaciónPublicar en acceso abierto; Universidad Complutense Madrid.

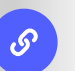

Biblioteca de la universidad de oviedo—Acceso abierto. (s. f.). Recuperado 2 de mayo de 2023.

 $\mathcal{S}$ 

Biblioteca Universitaria da Universidade da Coruña. (2023, abril 3). Infoguías UDC. Acuerdos transformativos de la UDC para publicar en acceso abierto: Cambridge University Press; Universidade da Coruña. Servizo de Biblioteca Universitaria.

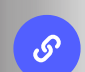

Oa agreement—University of oviedo, spain. (s. f.). Cambridge Core. Recuperado 2 de mayo de 2023.

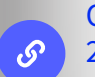

Open access policies. (s. f.). Cambridge Core. Recuperado 2 de mayo de 2023.

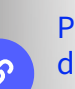

Publishing open access. (s. f.). Cambridge Core. Recuperado 2 de mayo de 2023.

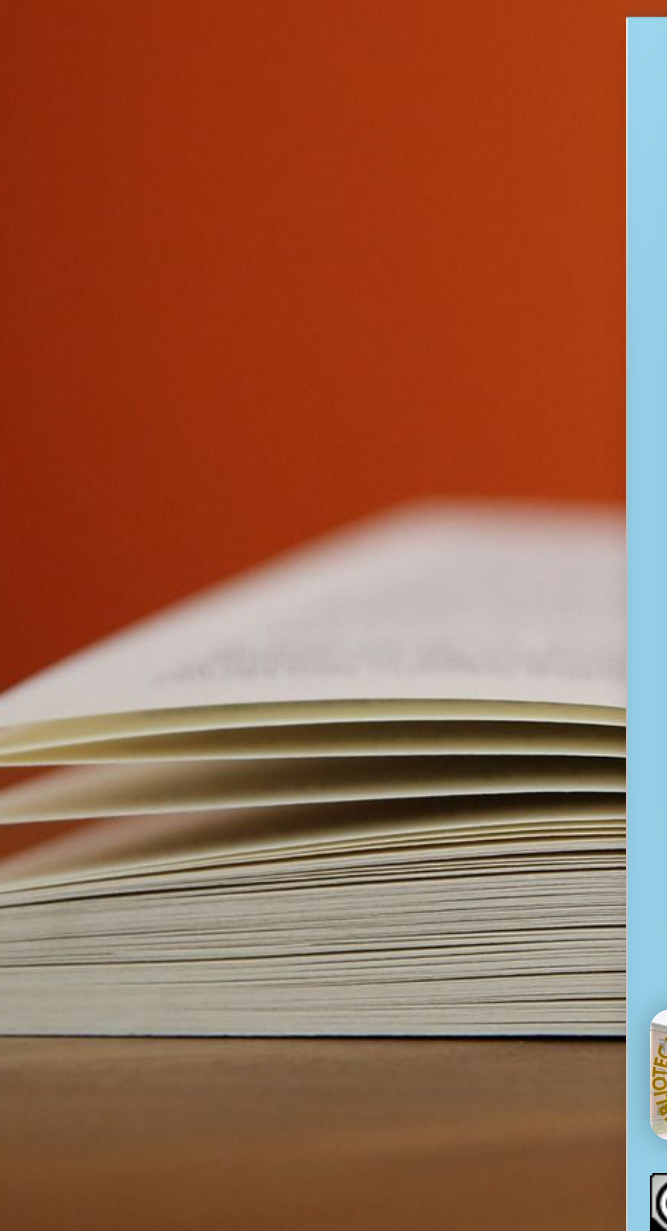

# ¡gracias!

 $\begin{picture}(150,10) \put(0,0){\line(1,0){155}} \put(15,0){\line(1,0){155}} \put(15,0){\line(1,0){155}} \put(15,0){\line(1,0){155}} \put(15,0){\line(1,0){155}} \put(15,0){\line(1,0){155}} \put(15,0){\line(1,0){155}} \put(15,0){\line(1,0){155}} \put(15,0){\line(1,0){155}} \put(15,0){\line(1,0){155}} \put(15,0){\line(1,0){155}}$ 

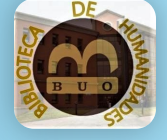

NOEL RODRÍGUEZ GONZÁLEZ Secc. Atención al usuario

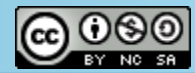

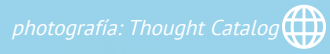

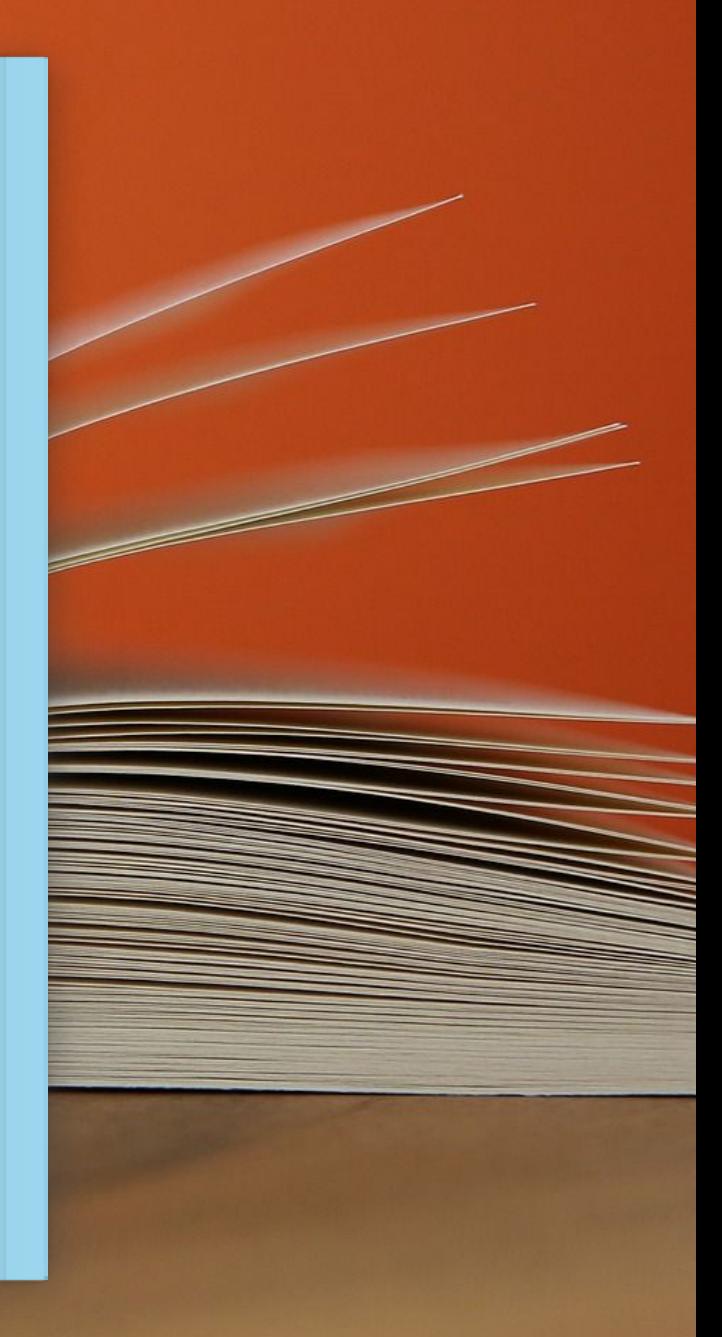